## Nandrobox Variety2

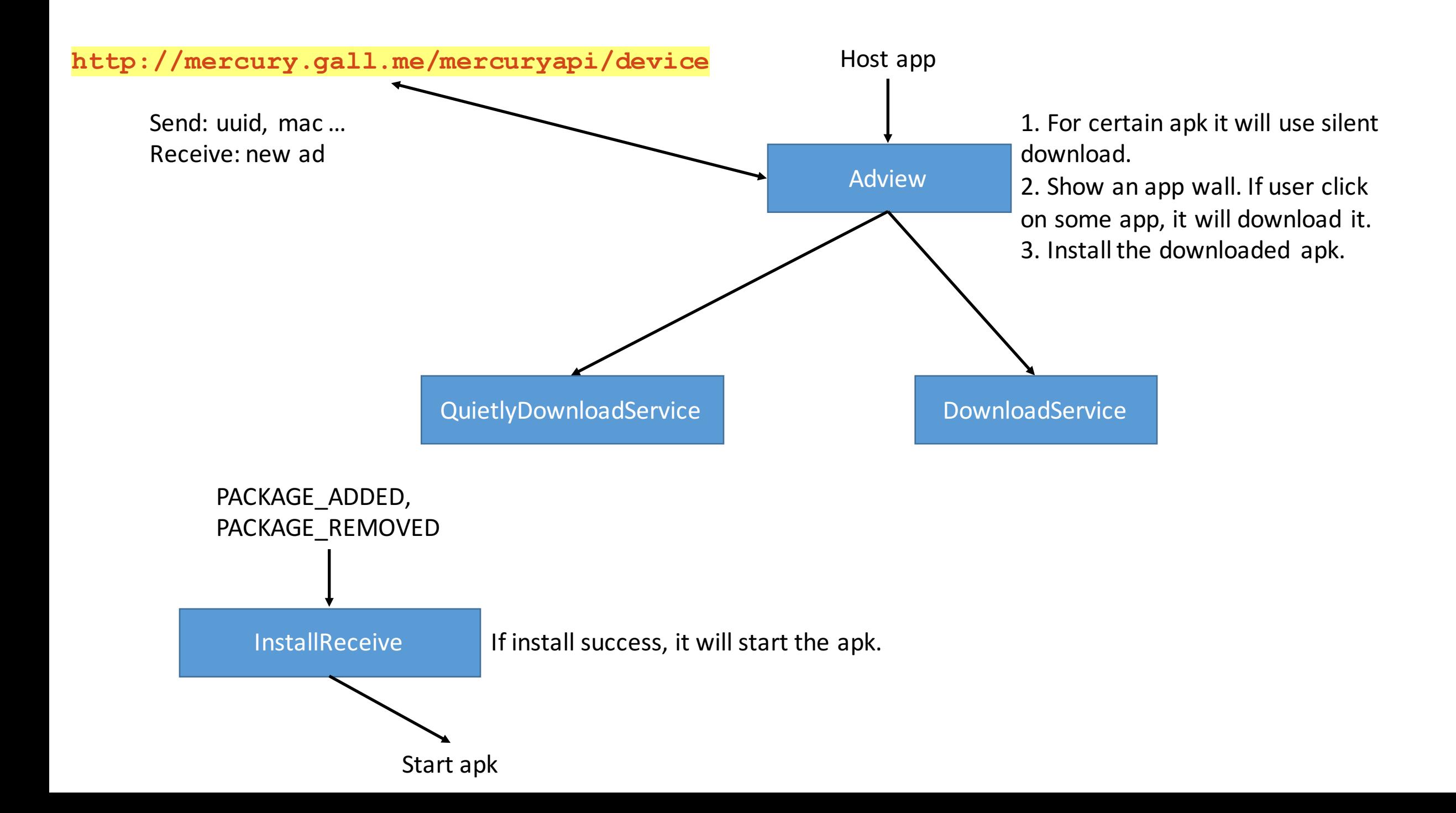